*WooCommerce con WordPress*

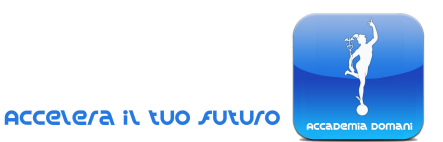

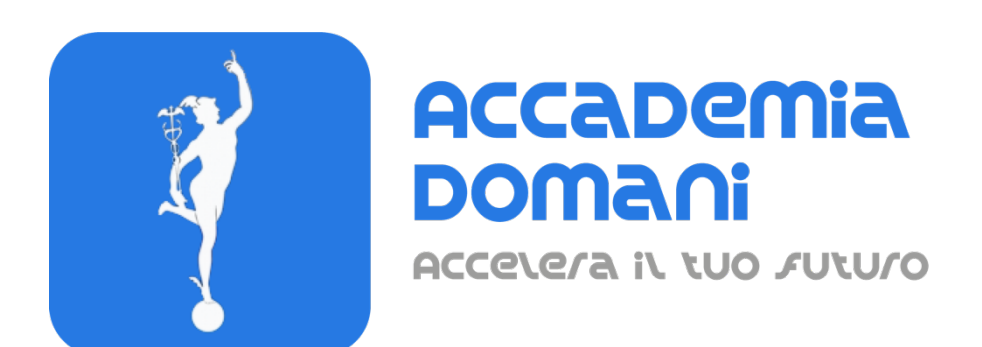

# **Corso Online**

# *WooCommerce con WordPress*

*dell Dott. Enrico Girardi*

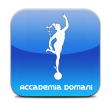

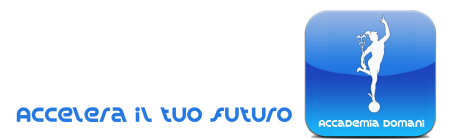

# **Programma Generale del Corso di** *WooCommerce con WordPress*

# **Introduzione al Corso**

- 0. Introduzione al del Corso
- 00. Avvertenze

### **MODULO 1 – Installazione e configurazione**

- 1. Installazione
- 2. Dettagli negozio
- 3. Panoramica
- 4. Bonifico bancario
- 5. Aliquota e spedizioni

# **MODULO 2 – Categorie e tag**

- 1. Categorie, sottocategorie, default
- 2. Descrizione, url, front
- 3. Tag

#### **MODULO 3 - Prodotti**

- 1. Panoramica
- 2. Immagini, varie

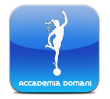

*Woocommerce con Wordpress*

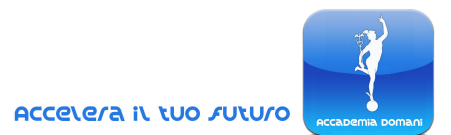

- 3. Url, impostazioni parte 1
- 4. Url, impostazioni parte 2

### **MODULO 4 – Recensioni prodotti**

- 1. Recensioni, parte 1
- 2. Recensioni, parte 2
- 3. Recensioni, parte 3
- 4. Recensioni, parte 4

### **MODULO 5 – Descrizione prodotti**

- 1. Descrizione, parte 1
- 2. Descrizione, parte 2
- 3. Descrizione, parte 3
- 4. Descrizione parte 4

# **MODULO 6 – Tipologie di prodotto**

- 1. Le diverse tipologie di prodotto
- 2. Tab generale
- 3. Aliquote
- 4. Inventario
- 5. Opzione "venduto singolarmente"
- 6. Spedizione, parte 1
- 7. Spedizione, parte 2
- 8. Spedizione, parte 3
- 9. Spedizione, parte 4

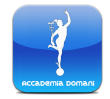

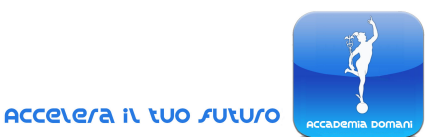

- 10. Spedizione, parte 5
- 11. Articoli collegati, attributi, avanzate
- 12. Varianti, parte 1
- 13. Varianti, parte 2

# **MODULO 7 – Attributi del prodotto**

- 1. Attributi, parte 1
- 2. Attributi, parte 2

#### **MODULO 8 – Prodotto raggruppato, prodotto scaricabile, prodotto esterno**

- 1. Prodotto esterno
- 2. Prodotto raggruppato
- 3. Prodotto scaricabile

# **MODULO 9 – Coupon**

- 1. Creazione
- 2. Impostazioni

# **MODULO 10 – Ordini e clienti**

- 1. Panoramica
- 2. Mail di ordine
- 3. Gestione clienti

#### **MODULO 11 – Analisi e marketing**

1. Analisi e statistiche

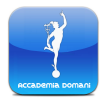

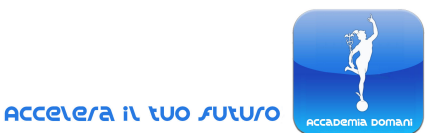

- 2. Mailchimp, parte 1
- 3. Mailchimp, parte 2
- 4. Google Ads
- 5. Facebook, parte 1
- 6. Facebook, parte 2

# **MODULO 12 – Design**

- 1. Panoramica
- 2. Menu template
- 3. Storefront e child theme
- 4. Nuovo template
- 5. Plugin
- 6. "Pulizie di primavera"
- 7. Elementor
- 8. Modifica e rinomina pagina
- 9. Pagina nuova in Elementor
- 10. Builder, indicazioni
- 11. Menu
- 12. Widget
- 13. Builder WP Backery

# **MODULO 13 – Contenuti e settaggi**

- 1. Panoramica
- 2. Privacy e GDPR

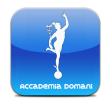

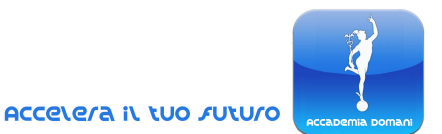

#### **MODULO 14 – Pagamenti, Paypal e Stripe**

- 1. PayPal, parte 1
- 2. PayPal, parte 2
- 3. Bonifico, varie
- 4. PayPal ed Api
- 5. Stripe

### **MODULO 15 – Controlli finali**

- 1. Spedizione gratuita
- 2. Jetpack
- 3. Aggiornamento e backup
- 4. Check finali

#### **MODULO 16 – Extra**

- 1. Softaculous
- 2. Demo veloce Maratona, parte 1
- 3. Demo veloce Maratona, parte 2
- 4. Demo veloce Maratona, parte 3
- 5. Demo veloce Maratona, parte 4
- 6. Saluti e consigli

#### **Quiz finale**

#### **CONCLUSIONE DEL CORSO E CERTIFICATO FINALE**

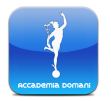